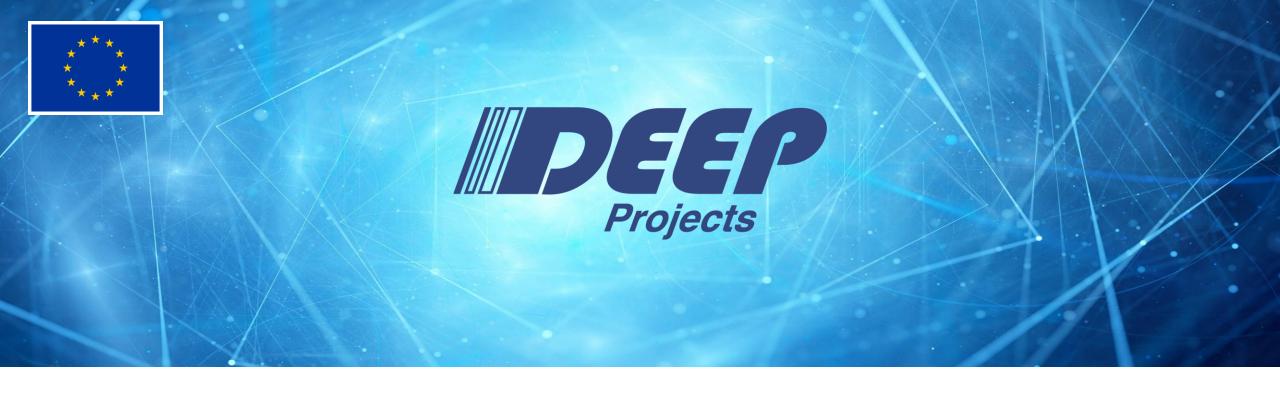

# MPI Malleability Extending a production MPI implementation

Dr. Sonja Happ – ParTec AG HiPEAC 2024

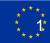

# **Computational Malleability in DEEP-SEA**

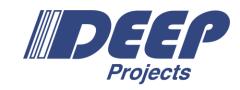

- All layers of the HPC software stack involved
- DEEP-SEA enhances all layers with malleability features
  - Not all efforts can be covered here!
- Focus: MPI programming model
  - API and MPI library extensions
  - Interface with process manager
- Close collaboration with other EuroHPC19 projects

Application

Programming Model

Process Manager / Runtime Environment

Scheduler / Resource Manager

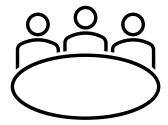

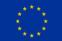

# **Malleability for MPI Applications**

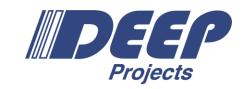

- Dynamic adaptation of number of MPI ranks
  - External constraints
  - Computational phases
  - Modular Supercomputing Architecture (MSA)

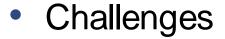

- MPI interface for malleability
- Exchange with process manager
- Data re-distribution

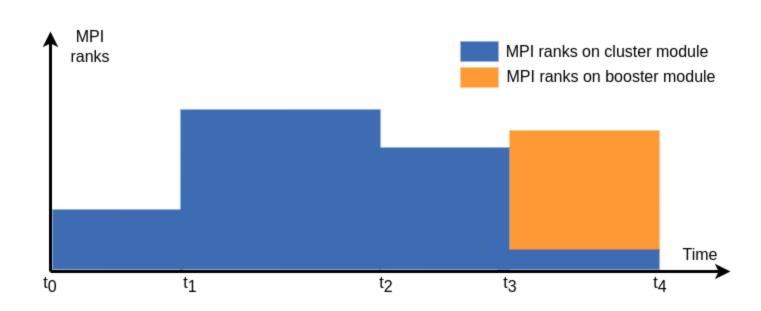

#### Potential scenario:

- to: Launch app with MPI ranks on cluster module
- t<sub>1</sub>: Expand app to use more ranks on cluster module (e.g. new app phase)
- t2: Shrink app to use less ranks on cluster module (e.g. energy constraint)
- t<sub>3</sub>: Shrink app to use much less ranks on cluster module and launch MPI ranks on booster module (e.g. new app phase)
- t<sub>4</sub>: Finish app

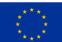

## **ParaStation MPI**

- Projects Projects
- **ParaStation**

- Based on MPICH 4.1.2
  - Support MPICH tools for tracing, debugging, etc.
  - Integrates into MPICH on the MPID layer by implementing an ADI3 device
  - The PSP Device is powered by pscom a low-level point-to-point communication library
  - Support the MPICH ABI Compatibility Initiative
- Support for various transports / protocols via pscom plugins
  - InfiniBand, Omni-Path, BXI, etc.
  - Concurrent usage of different transports
- Proven scalability

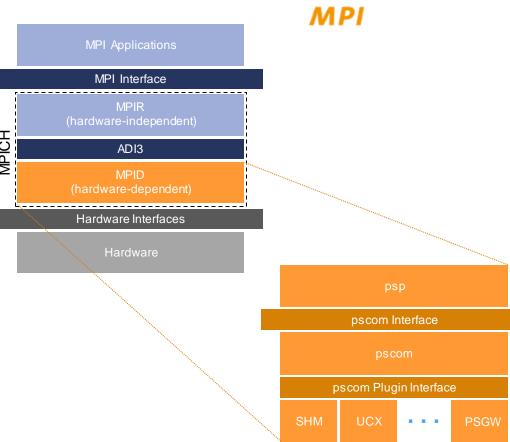

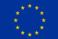

## **MPI Sessions for Malleability**

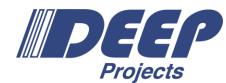

#### **MPI World**

No re-init of MPI library,
MPI\_COMM\_WORLD used to derive groups
and communicators

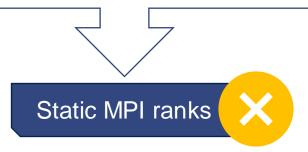

#### **MPI Session**

Re-init of MPI library via consecutive MPI Sessions,
MPI\_COMM\_WORLD not available, use process sets to derive
groups and communicators

Dynamic MPI ranks

- Exploit re-initialization ability of MPI Sessions
  - Re-init MPI library for changed processes
  - Update process sets during re-init to reflect changed MPI ranks
- Requirements for malleable MPI applications
  - Must use MPI Session model and process sets
  - Must not use MPI world model and MPI\_COMM\_WORLD

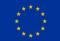

# **Getting ParaStation MPI ready for Malleability**

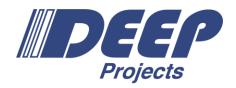

- Enhancements for MPI Session implementation
  - Re-initialization of MPI library
  - Decoupling from MPI world model
  - Reference counting and checking on finalize
  - Error handling
  - PMIx Process Sets
- PMIx Spawn support
- All enhancements included in ParaStation MPI as of release 5.9.2-1
- Upstream: Many enhancements will be included in MPICH 4.2

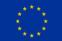

# MPI eXtensions for Malleability: Objectives

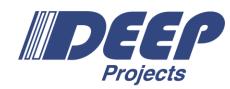

- Re-initialize MPI library
- Dense monotonic MPI rank numbering
- Allow users to
  - think in ranks and not nodes
  - select starting point
  - select ranks to exit for shrink
  - reuse utility functions
- Asynchronous resource allocation and spawning
- MPI-4 compatibility
- Rely on PMIx

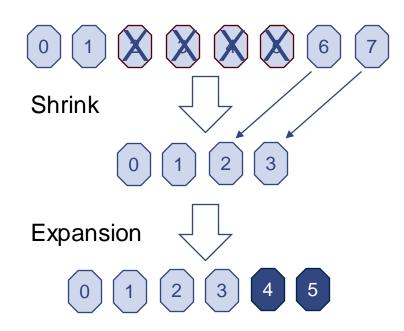

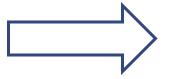

Proposal for 3 new MPI functions

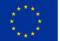

## Malleable Sessions with ParaStation MPI and PMIx

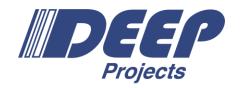

- 1. PMIx Query: Obtain information about all processes
- 2. Create PMIx Process Group for running processes
  - Process Group is destructed on MPI\_Session\_finalize
- 3. Obtain unambiguous mapping of PMIx process ID to MPI rank

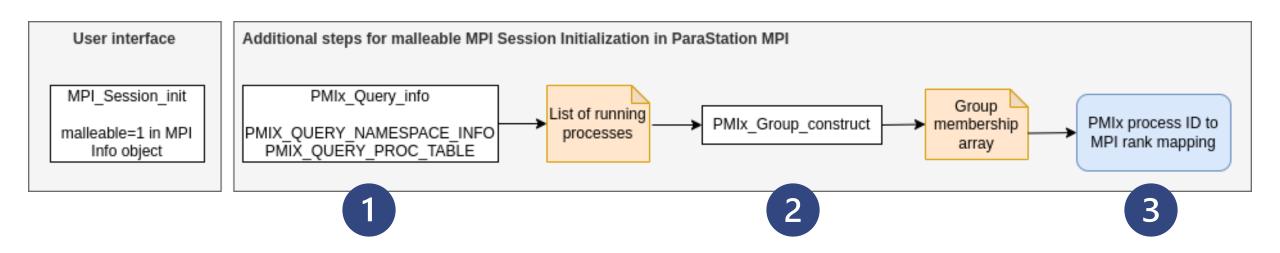

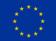

## **MPIX Session reinit**

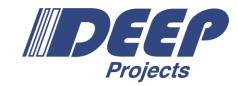

int MPIX Session reinit(int count, MPI Session \*\*session array in,

int leave, MPI Count nleave, int resize allocation,

MPIX Session reinit preparation function \*prep\_fn, void \*prep\_userdata,

MPIX Session reinit resume function \*resume fn, void \*resume userdata,

MPI Session \*session out, MPI Info info,

MPI Errhandler errhandler)

- Finalize all existing MPI Sessions
- Terminate processes that shall exit (shrink)
- Initialize new MPI Session with updated rank-to-process mapping
  - Include new processes (expansion)
  - Exclude terminated processes (shrink)

Optional: Application-specific callbacks for session finalization and initialization

Optional: Return any free node(s)

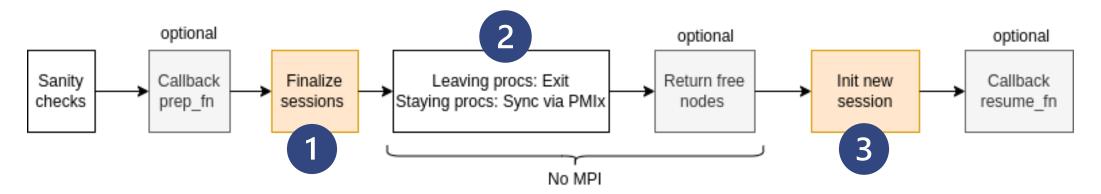

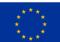

## MPIX\_Spawn\_async

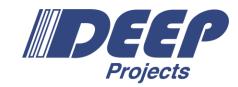

- Trigger asynchronous spawn of new processes
- Optional: Allocate additional nodes and spawn processes on these nodes
- Most arguments like those of MPI\_Comm\_spawn
- Post-requirement: Call MPIX\_Session\_reinit to include additional processes in application progress

```
Allocate additional nodes?

Yes

PMIx_Spawn_nb

Spawn callback: update global async spawn status

Allocation request callback
```

int MPIX\_Spawn\_async(
 const char \*command, char \*argv[],
 int maxprocs, MPI\_Info info,
 int root,int resize\_allocation,
 MPI\_Info \*status)

## MPIX\_Spawn\_status

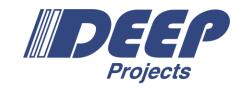

Obtain global status of asynchronous spawn

int MPIX\_Spawn\_status(MPI\_Info \*status)

- Async. spawn is available?
- Process is spawned?
- Status of global spawn operation?
- Additional keys specific for ongoing or complete async spawn operation

- Future work: Relay external/ system constraints to MPI application via key value pairs, for example
  - Number of processes that can be spawned
  - Specific processes that should exit for shrink

## Status and outlook

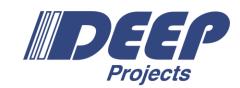

### Status

- Testing with PMIx Reference Runtime Environment (PRRTE)
- Single-node tests successful
- Multi-node tests ongoing

## Outlook

- Deployment on research HPC system (DEEP @JSC)
- Code review and release
- Discussion with MPI Forum

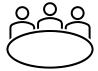

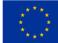

# Thank you!

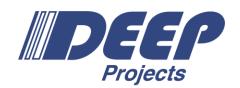

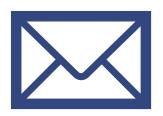

Dr. Sonja Happ

sonja.happ@par-tec.com

www.par-tec.com

ParTec AG Possartstr. 20, 81679 Munich Germany

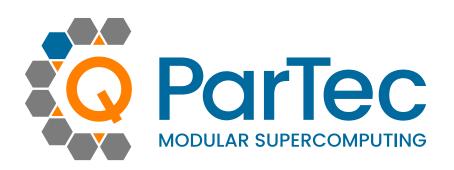

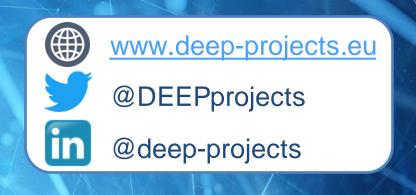

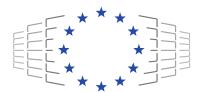

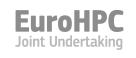

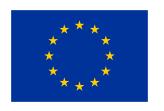

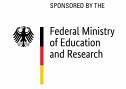

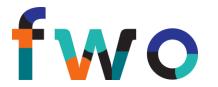

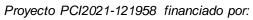

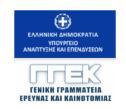

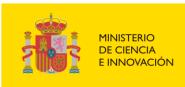

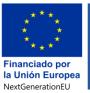

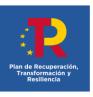

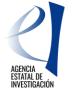

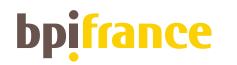

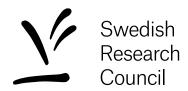

The DEEP Projects have received funding from the European Commission's FP7, H2020, and EuroHPC Programmes, under Grant Agreements n° 287530, 610476, 754304, and 955606.

The EuroHPC Joint Undertaking (JU) receives support from the European Union's Horizon 2020 research and innovation programme and Germany, France, Spain, Greece, Belgium, Sweden, United Kingdom, Switzerland.

## Simplified example: Expansion

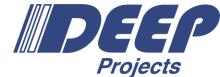

```
int main(int argc, char *argv[])
                                             [...] /* Init variables */
                                             /* Set malleable parameter in info object */
                                             MPI_Info_set(sinfo, "malleable", "1");
                                             /* Init session */
                                             MPI Session init(sinfo, MPI ERRORS ARE FATAL, &session);
                                             [...] /* Create MPI Objects and do work...*/
                                             if (!spawned) {
                                                /* Trigger the spawn */
                                                MPIX_Spawn_async((char *) "./my_app", MPI_ARGV_NULL,
   Trigger async spawn
                                                                 /* spawn 2 processes */ 2, MPI_INFO_NULL,
                                                                 /* rank 0 is the root */ 0, 0, &spawn_status);
                                                /* Wait for spawned processes to become ready */
                                                MPI Info get(spawn status, "spawn x status", MPI MAX INFO VAL, status, &found);
                                                while (strncmp(status, "complete", MPI MAX INFO VAL) != 0) {
                                                       MPIX Spawn status(&spawn status);
                                                       MPI Info get(spawn status, "spawn x status", MPI MAX INFO VAL, status, &found);
           Know that new
                                                [...] /* Clean-up old MPI objects */
processes are available
                                                /* Re-init */
                                                sessions for reinit[0] = &session;
                                                MPIX Session reinit(1, sessions for reinit, &session NEW, MPI INFO NULL,
                                                                    MPIX SESSION REINIT PREP FN NULL, NULL,
                                                                    MPIX SESSION REINIT RESUME FN NULL, NULL, 0, 0, 0, MPI ERRORS ARE FATAL);
  Re-init complete, new
                                                [...] /* Create new MPI objects and continue with work */
processes are included
                                                MPI Session finalize(&session NEW);
                                              } else {
                                                /* Spawned process, finalize session */
                                                MPI Session finalize(&session);
```

15